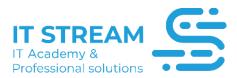

# **Exchange Server 2019**

## **SYLLABUS**

### Module |

- Introduction to E-Mail Systems
- Email Protocols
- Exchange Server Protocols
- Exchange Server 2019 Installation Scenarios
- Exchange Server 2019 Initial Setup
- Completing Exchange Server 2019 Installation
- Exchange Server 2019 ECP (Exchange Control Panel)
- Exchange Server 2019 First Mailbox Creation
- Users' First Access to OWA (Outlook Web Accesses)
- Email Address policies
- User Logon Name Configurations
- Exchange Server 2019 Send Connector
- Exchange Detailed DNS Settings
- Exchange Server Receive Connector
- Exchange Server 2019 Object Types
- Exchange Server 2019 Distrubition Group Settings
- Configuration of Exchange Server 2019 IIS OWA
- OWA Global SSL Certificate Procurement

### Module II

- Exchange Project Presentation
- MAPI-Outlook Anywhere
- DNS Autodiscover Record
- Outlook Profile Configurations
- Autodiscover Service Configuration
- IMAP-POP3 Services Configuration
- SMTP Service Usage Types
- What is SMTP Service Relay?
- SMTP Relay Configurations
- Exchange Server Limits, Restrictions, Rules
- Exchange Server DATABASE Architecture

# Exchange Server New DATABASE

#### Module III

- Multiple Exchange Server Operating Architectures
- Exchange 2019 on Windows Core
- Introduction to DAG Architecture
- Preparation for DAG Installation
- DAG Configuration and Tests
- Cross Site DAG Architecture
- What is Archive Database?
- E-Mail Transfer Limits
- Send As-Receive As Rights
- What is a Public Folder?
- Public Folder Client Access
- What is Offline AdressBook?
- Retention Policy
- What is SMTP Gateway and Smart Host?
- Exchange 2019 Edge Setup
- Exchange 2019 Edge Role Configuration
- Exchange Migration Processes
- Domain Setup for Exchange 2010
- Exchange 2010 Setup
- Mailbox on Exchange 2010
- Preparing for Exchange 2016 Installation
- Performing Exchange 2016 Installation
- Exchange 2010-2016 Data Transfer
- Exchange 2010-2016 Mailbox Migration
- Exchange Public Transport Operations
- Removing Exchange 2010 from the Organization
- Exchange 2019 Installation to the Organization
- Exchange 2019 Data Transfer
- Removal of Exchange 2016 from the Organization and Forest-Domain Level
- Exchange 2019 Backup-Restore Introduction
- Exchange 2019 Backup Process
- Considerations for Exchange 2019 Restore Process
- Exchange 2019 Restore Process
- Recovery Database Restore Process
- DPM Introduction
- DPM SQL Setup
- DPM Setup

- Setup of DPM Agents
- DPM Exchange 2019 Backup
- DPM Exchange 2019 Restore

### **Module IV**

- Domain Name Transactions
- Creating an Office 365 Account
- Office 365 email Access Tests
- Office 365 Exchange Configuration and Outlook Setup
- Office 365 Outlook Connection
- Office 365 Migration Types
- Office 365 PST Import
- Office 365 Hybrid Architecture
- Exchange 2019 Graduation Project Introduction
- Exchange 2019 Project Topology and PHASE-1 Installations
- Exchange 2019 Project PHASE-2 Core Installation Start
- Exchange 2019 PHASE-1 Configurations
- Exchange 2019 Outside World Access
- Exchange 2019 Project PHASE-2 Core Installation Completion
- Exchange 2019 Project PHASE-2 Configurations
- Exchange 2019 Project PHASE-1 and PHASE-2 Integration
- Exchange 2019 Project PHASE-1 and PHASE-2 Tests
- Exhange 2019 Project Edge Role Configurations
- Exchange 2019 Project Result

### **Qeyd**: Təlimə daxildir:

- Exam voucher
- Digital book
- Student pass
- Online lab
- Practice test